PodBot Crack Free

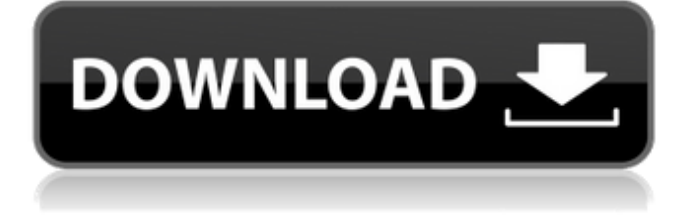

### **PodBot Crack+ Full Version Download**

The PodBot Crack Free Download's primary functionality is to download podcast files automatically from multiple podcast services and save them in a local folder. PodBot Full Crack's main interface is divided into three tabs: • Feeds: A list of podcast services' address for feed subscriptions where podcast files are downloaded and saved. • Podcasts: A list of all podcast files downloaded so far. • Media: Contains information about every podcast file that was downloaded. Features: • Listening to the podcasts instead of downloading them is easy. You can list them all on the left side of the interface. On the right side, podcasts can be reordered by drag and drop, the number of hours to wait until the next download is set and you can download to a specific directory. • Quickly search podcasts by their name, feed URL, or podcast description. • Set the maximum number of downloaded files, so you only get the podcasts you want. • Set the download and delete function for each podcast. • Queue the downloaded podcast files so you don't miss downloading any episode. • The application can notify you about a podcast's next episode release with a message or a pop-up window. • The application can automatically download files from a selected directory. • Support news, talk, sports, music, education, and radio. Note: PodsBot currently supports the following podcast applications: Apple iPod: iTunes, Podcasts Google Podcasts: Google Music, Podcasts BitTorrent & BitComet: Google Music, Podcasts What's New: • Supports Google Music & iTunes as feeds, not podcasts only. • Supports the new Google Podcasts API. • Added new feeds for Google Music & iTunes podcasts. • Added support for the new Google Podcasts API. • Now you can download to a directory. (Now you can set a directory, you can't set a directory, yet.) • Fixed an error when using Google Music with the new Podcasts API. Note: PodsBot can be upgraded to a new version or a new version of Apple iPod, iTunes, Google Music, Google Podcasts & BitTorrent & BitComet; if available. PodBot Copyright: (c) 2009 Advanced Technologies & Innovations Inc. Permission is hereby granted, free of charge, to any person obtaining a copy of this software and associated documentation files (the "Software"), to deal in the Software without restriction, including without

#### **PodBot Crack + License Key Full Free**

PodBot is a free podcast manager, a pop-up handling tool to handle and clean your iTunes/Arora/Mp3Podder (multi) podcasts. It aggregates several sources such as iTunes, Mp3Podder or Podcasts. PodBot Description: Podbot is a simple application to manage your podcasts. You can add, edit, delete and organize them. What's more, it's completely free! Podbot was built for Free (Libre) Software. N.B. If the application doesn't find your podcasts, try changing the names as suggested above. Also, is important to have your podcasts to be always the latest. For example, use Mp3Podder, set the latest check to be a week before. Maybe this will help! Price is Free! However, I have a real problem: Mp3Podder's app claims it is not compatible with Apple TV (4th generation) when, in fact, it is. The developers of Mp3Podder are aware of this and are planning to release a new version of the app without the Apple TV compatibility.// // Jumbotron // -------------------------------------------------- .jumbotron { padding: @jumbotronpadding; margin-bottom: @jumbotron-padding; font-size: @jumbotron-font-size; color: @jumbotron-color; background-color: @jumbotron-bg; h1, .h1 { color: @jumbotron-heading-color; } p { margin-bottom: (@jumbotronpadding / 2); font-size: @jumbotron-font-size-base; font-weight: 200; } .container & { border-radius: @border-radiuslarge; // Only round corners at higher resolutions if contained in a container } .container { max-width: 100%; } .container-fluid & { width: 100%; } .container-fluid { padding-right: 20px; padding-left: 6a5afdab4c

## **PodBot Crack+ Latest**

PodBot has been written to be an easy to use and useful podcast manager. It is specially designed to be able to download and manage subscriptions to podcasts. It enables you to easily track the latest news, music and entertainment from the internet and enjoy them in the most convenient and useful way. PodBot Features: What you will be able to do with PodBot: ●... PodBot provides a simple and easy way to check your subscribed podcasts. It can identify all your subscribed podcasts and show you which ones have new content. It gives you an overview of the latest episodes of your podcasts and can tell you a bit more about them. If you want to delete the episodes or mark them as read, PodBot will do that for you. The application gives a short description and a link to the full description about the podcast. In addition, you will get an image gallery and a link to the podcast home page. PodBot is specially designed for people who listen to podcasts from time to time and have a serious interest in them. If you are a fan of podcasts, you will probably enjoy this little application. PodBot requires PHP 4.0 or higher and is compatible with the Windows, Linux and OS X operating systems. If you want to know more about PodBot, click here: PodBot Website: Podcast is like radio. It's the best way to listen to the latest in breaking news, cultural and entertainment stories that are updated regularly. Using the Podcast Manager you can save podcast episodes to your device's hard drive or to the cloud (also known as streaming), download them to your device or listen to them on their website. Listen to your favorite podcasts on your mobile phone, or tablet, or with a good old radio. Enjoy! Podcast Manager is a program that allows you to manage and download podcasts into your MP3 player, PDA or computer. Podcast Manager comes in 4 languages and has many features. It allows you to store your podcasts to your PC's drive or to the cloud (also known as streaming), to download them to your mobile phone, to listen to them in any computer, to play your podcasts from any device running any media player, to edit your podcasts, to export your podcasts to MP3 or other formats and many more.... Advertisement About ApplicationsDeals ApplicationsDeals is a web blog, which was co-

### **What's New In PodBot?**

Listen to Podcasts Organize your podcasts Download your podcasts Google Edition Mac: Software Reviews: Games: Utilities: MacUpdater is an essential tool for those of us with working Macs. It's one of the most useful things that's ever come out of Apple, and it's free. You can use it to keep your Mac up to date, not just with operating system updates, but with software and security updates, too. There are three ways to update MacUpdater - you can schedule automatic updates, you can check for updates in the background, or you can simply select a fixed schedule (once a week, daily, and so on). MacUpdater is designed to be easy to use. If you're new to this process, though, it's very easy to overlook some of the options and risk not updating the appropriate parts of your computer. Here's what you need to know to make sure MacUpdater does its job for you. Recording Audio If you wish to record your screen, press the "Record Screen" button, located at the top of MacUpdater's main window. The button is also used for recording system alerts and other alerts. You can press it again to stop recording. To navigate the program while it's recording, press the back and forward buttons at the top-right corner of the screen. When recording video, press and hold the camera icon at the bottom left of the screen, and the icon will begin to spin. This will allow you to move your cursor around the program. You can release the mouse button, or mouse gestures, to pause recording. Once a series of multiple sounds have been recorded, Press the "Start Recording" button. A screen recording will now be made, complete with any audio that was previously recorded. MacUpdater Settings When you first launch MacUpdater, you'll get a few screens asking you questions. Please see the system requirements in the MacUpdater System Requirements section for these. Next, you'll see a screen asking you to choose the number of updates to check for per day. However, if you'd like to check for all available updates, press the "Check for All Available Updates" button. On the following page, you'll be able to choose whether you'd like to have Apple's update check run automatically. When checking for

# **System Requirements:**

NVIDIA GTX 1080/1070/1060 Intel i7-4790 16GB RAM Windows 7/8/10 DirectX 11 An experience that will take the player to the very heart of the fiery excitement of a revolution that started with the very first ball.ing Backbone.js is a superb JavaScript library. It's a microframework which will give you a simple way to create and interact with a complex application. In this tutorial you will learn how to work with Backbone.js. In this tutorial

<https://kcmuslims.com/advert/imageforge-pro-3-63-license-keygen-final-2022/>

<http://setewindowblinds.com/?p=17102>

[http://18.138.249.74/upload/files/2022/06/C3sZVHr2T1Kks3eQBJJJ\\_08\\_de28392721796d7b6bf83763d64e223f\\_fil](http://18.138.249.74/upload/files/2022/06/C3sZVHr2T1Kks3eQBJJJ_08_de28392721796d7b6bf83763d64e223f_file.pdf) [e.pdf](http://18.138.249.74/upload/files/2022/06/C3sZVHr2T1Kks3eQBJJJ_08_de28392721796d7b6bf83763d64e223f_file.pdf)

<https://www.theblender.it/coffeecup-web-calendar-crack-download-pc-windows-latest/>

[https://akastars.com/upload/files/2022/06/PAXUYoOZHqgJPRoDR52M\\_08\\_de28392721796d7b6bf83763d64e223f](https://akastars.com/upload/files/2022/06/PAXUYoOZHqgJPRoDR52M_08_de28392721796d7b6bf83763d64e223f_file.pdf) [\\_file.pdf](https://akastars.com/upload/files/2022/06/PAXUYoOZHqgJPRoDR52M_08_de28392721796d7b6bf83763d64e223f_file.pdf)

<http://www.distrixtmunxhies.com/2022/06/08/bulk-email-sender-crack-free-download-macwin/>

<http://rastadream.com/?p=5404>

[https://triberhub.com/upload/files/2022/06/swgclEfEYib6JFwayOg2\\_08\\_f990bd94a13a1f3c25eb932ded895bdf\\_file.](https://triberhub.com/upload/files/2022/06/swgclEfEYib6JFwayOg2_08_f990bd94a13a1f3c25eb932ded895bdf_file.pdf) [pdf](https://triberhub.com/upload/files/2022/06/swgclEfEYib6JFwayOg2_08_f990bd94a13a1f3c25eb932ded895bdf_file.pdf)

<https://unsk186.ru/stupid-spam-stopper-for-windows-latest-2022/>

[https://richonline.club/upload/files/2022/06/lz9UgJE6coS5dWU5wgfF\\_08\\_de28392721796d7b6bf83763d64e223f\\_fi](https://richonline.club/upload/files/2022/06/lz9UgJE6coS5dWU5wgfF_08_de28392721796d7b6bf83763d64e223f_file.pdf) [le.pdf](https://richonline.club/upload/files/2022/06/lz9UgJE6coS5dWU5wgfF_08_de28392721796d7b6bf83763d64e223f_file.pdf)